# **Inbox Pro Outlook Edition**

**Kevin Pitch**

 **Microsoft Outlook Guide to Success** Kevin Pitch, Would you like to discover the logical email archiving process? Do you want to effectively manage your email using filters, signatures, and calendars that run on autopilot? Scroll up and click the Buy Now button to improve your knowledge and professional career!

**Special Edition Using Microsoft Office 2003** Ed Bott,Woody Leonhard,2003 A guide to the integrated software package for experienced users delves into hundreds of undocumented secrets, hidden tools, and little-known field codes.

 **Comdex Computer Course Kit: Windows Vista With Microsoft Office 2007, Professional Ed (With Cd)** Vikas Gupta,2008-06 Comdex Professional Edition is specially designed for software explorers who want to take next higher step towards mastering Windows Vista and MS Office 2007. Simple language, easy to read layout, tooltips and detailed description of minute settings set this book at par. Not this much, the self learning tutorial (world acclaimed) test your skills and correct whenever you made a mistake.

**Special Edition Using Microsoft Windows** Ed Bott,2000 Bott zeroes in on topics, tools and techniques that help intermediate-advanced Windows users become more productive with their PCs. He covers the most important new technologies in this Windows upgrade for consumers, including MP3 audio, cable modems, home networking, scanners and digital cameras, and system utilities. Two-color interior.

**PC Mag** ,1999-02-09 PCMag.com is a leading authority on technology, delivering Labs-based, independent reviews of the latest products and services. Our expert industry analysis and practical solutions help you make better buying decisions and get more from technology.

 *Microsoft Office 97 Professional Edition* Reding,Swanson,Steve Johnson,1997-03 This first book in the highly visual new design offers new users a hands-on introduction to Microsoft Office 97 and also serves as an excellent reference for future use ... Each skill is presented on two facing pages, with the step-by-step instructions on the left page, and large screen illustrations on the right--Preface.

 *BPB COMPUTER COURSE-WIN 10/OFFICE 2016* Prof.Satish Jain/Shashi Singh/M.Geetha,2018-06-02 Satish Jain has obtained BSc Degree from Agra University in First Division and is a gold medal winner. He obtained B.E (Electronics) degree from Indian Institute of Science, Bangalore (I.I.Sc) with distinction. He joined Air Force as Signals Officer and held different technical appointments during 21 years of service career. He was specially selected by the IAF to undergo Master of Engineering course in Aerospace Science at the I.I.Sc, Bangalore and M.Teach course in Computer Engineering at Indian Institute of Technology, Kanpur. *Pro Exchange Server 2013 Administration* Jaap Wesselius,2014-02-28 Pro Exchange Server 2013 Administration is your best-in-class companion for gaining a deep, thorough understanding of Microsoft's powerful enterprise collaboration and communications server. Author Jaap Wesselius is at your side as you administer every facet of Exchange Server 2013, revealing tips, tricks, and little known facts that will make your administration life simpler and more effective. Along with revealing what's new in Exchange Server 2013, this well-paced, deeply engaging tutorial provides detailed deployment guidance, for upgraders and migrators as well as for organizations entirely new to the Exchange platform. The book details how all of the major Exchange components fit together, from SMTP messages to all kinds of clients. It also provides in-depth configuration examples with an eye toward creating scalable, reliable, and secure installations. Additionally, this guide covers the tools and techniques for monitoring an Exchange environment and troubleshooting when things go wrong. With Pro Exchange Server 2013 Administration, you will: • Learn how to install Exchange Server fresh or upgrade from a previous version • Get a comprehensive understanding of Exchange, with thorough coverage of Mailbox server and Client Access server • Understand the tools and techniques for configuring and managing your Exchange deployment to ensure scalability, reliability, efficiency and security • Learn how to monitor your deployment and prepare for any problems and how to troubleshoot any problems that do arise

**Exchange Server 2016: IT Pro Library** William Stanek,2016-10-25 The most comprehensive resource for Exchange Server 2016 available today. 300,000 words filling over 1,500 pages in THREE (3) Full-length Personal Training Guides! Includes: Exchange Server 2016 & Exchange Online: Essentials for Administration Exchange Server 2016: Server Infrastructure Office 365 & Exchange Online: Essentials for Administration This IT Pro Library provides everything you need to conquer Exchange Server 2016. Inside you'll find three complete technical books for IT professionals. Like the individual books themselves and all IT Pro Solutions books, this library will be updated periodically to keep pace with the changes in Exchange Server 2016. Pricing of this library is based on the MSRP of \$29.99 for each ebook. From time to time you may find introductory or sale pricing of the individual books. However, this is the only place where extras will be made available at no extra cost. Thank you readers for your years of support! Check the companion website for updates and details on extras. Your support of this library and its books will ensure that I can continue to refresh and expand it. Topics covered in Exchange Server 2016 & Exchange Online: Essentials for Administration include establishing remote sessions with Exchange Server 2016 and Exchange Online; creating mailbox-enabled user accounts; adding mailboxes to existing accounts; connecting to Exchange Online and Windows Azure using PowerShell; creating mail-enabled contacts; adding equipment, room and other special purpose mailboxes; moving, maintaining and repairing mailboxes; managing delivery restrictions, permissions and storage limits; managing address lists and distribution groups; configuring mail support for Outlook; customizing the Exchange Shell; configuring role-based Exchange permissions; and many more topics essential for Exchange administration. Topics covered in Exchange Server 2016: Server Infrastructure include planning for Exchange Server 2016 and developing a deployment plan; managing Exchange organizations while navigating routing and data storage options; implementing Database Availability Groups and maintaining high availability; creating, managing and maintaining Exchange databases; using Send and Receive connectors for mail routing; configuring Transport services and maintaining mail flow; implementing email address policies and journal rules; filtering spam and defining block lists; optimizing Exchange Server 2016 for web and mobile access; configuring Client Access services; maintaining and troubleshooting Exchange Server 2016; and many more topics essential for Exchange administration. Topics covered in Office 365 & Exchange Online: Essentials for Administration include establishing remote sessions with Office 365 and Exchange Online; creating and licensing user accounts; adding mailboxes to accounts; connecting to Office 365, Exchange Online and Windows Azure using PowerShell; creating and using contacts; adding equipment, room and other special purpose mailboxes; managing delivery, permissions and storage; managing groups for sharing and collaboration; configuring mail support for Outlook and Outlook Web App; customizing Office 365 and Exchange Online security; and many more topics essential for administration. This IT Pro Library is designed for anyone who manages Exchange Server 2016. Inside, you'll find comprehensive overviews, step-by-step procedures, frequently used tasks, documented examples, and much more.

 *Microsoft Exchange Server 2013 Inside Out Mailbox and High Availability* Tony Redmond,2013-09-15 With a focus on mailbox and high availability features, this book delivers the ultimate, in-depth reference to IT professionals planning and managing an Exchange Server 2013 deployment. Guided by Tony Redmond, a Microsoft MVP and award-winning author, you will: Understand major changes to Exchange Server architecture Get inside insights for planning your upgrade or deployment Examine the new web-based Exchange admin center (EAC) Take a deep dive into configuring mailboxes, distribution groups, and contacts; planning and managing the Managed Store; database availability groups; mailbox replication service; compliance, data leakage, and data loss prevention; site mailboxes; modern public folders

#### **IT Professional's Guide to E-mail Administration** ,2003-02

Easy Microsoft Office 2003 Nancy D. Lewis,2003 Learn Office 2003 the EASY way.

 **Microsoft Windows 2000 Professional Edition** Patrick Carey,Steven M. Johnson,Neil J. Salkind,2000 As part of the Illustrated Series, this text offers a quick visual way to learn how to work with programs, manage files, and customize the Windows environment using Microsoft Windows 2000.

*Black Enterprise* ,1997-04 BLACK ENTERPRISE is the ultimate source for wealth creation for African American professionals, entrepreneurs and corporate executives. Every month, BLACK ENTERPRISE delivers

Outlook Edition Compatibility with Devices Outlook Edition Enhanced eBook Features Reading Experience Fonts and Text Sizes of Inbox Pro Outlook

ing and Note-Taking Inbox Pro Outlook Edition **Elements Inbox Pro Outlook Edition** d with Inbox Pro Outlook Edition hine Reading Communities ing in Virtual Book Clubs Authors and Publishers Inbox Pro Outlook

timely, useful information on careers, small business and personal finance.

 *Professional Outlook 2007 Programming* Ken Slovak,2007-10-08 Written by one of the most popular and knowledgeable Microsoft Outlook MVPs, this book fills a void in the market for a professional-level Outlook programming book Explains how to use the many new features of Outlook 2007's object model and offers honest advice from the author on how to deal with common shortcomings and pitfalls of Outlook Addresses common workarounds for Outlook programming bugs and how to interface with Word, Excel, SharePoint, and Access Discusses the new Object Model, Outlook forms, COM add-ins, security, and more

 **Microsoft Office 365 Administration Inside Out** Ed Fisher,Lou Mandich,Darryl Kegg,Aaron Guilmette,2017-11-20 Conquer Microsoft Office 365 Administration–from the inside out! Dive into Microsoft Office 365 Administration–and really put your Office 365 expertise to work. This supremely organized reference packs hundreds of timesaving solutions, tips, and workarounds–all you need to plan, implement, and operate Microsoft Office 365 in any environment. In this completely revamped Second Edition, a new author team thoroughly reviews the administration tools and capabilities available in the latest versions of Microsoft Office 365, and also adds extensive new coverage of Azure cloud services and SharePoint. Discover how experts tackle today's essential tasks–and challenge yourself to new levels of mastery. • Install, customize, and use Office 365's portal, dashboard, and admin centers • Make optimal decisions about tenancy, licensing, infrastructure, and hybrid options • Prepare your environment for the cloud • Manage Office 365 identity and access via federation services, password and directory synchronization, authentication, and AAD Connect • Implement alerts and threat management in the Security & Compliance Center • Establish Office 365 data classifications, loss prevention plans, and governance • Prepare your on-premises environment to connect with Exchange Online • Manage resource types, billing and licensing, service health reporting, and support • Move mailboxes to Exchange Online via cutover, staged, and express migrations • Establish hybrid environments with the Office 365 Hybrid Configuration Wizard • Administer Exchange Online, from recipients and transport to malware filtering • Understand, plan, and deploy Skype for Business Online Current Book Service In addition, this book is part of the Current Book Service from Microsoft Press. Books in this program receive periodic updates to address significant software changes for 12 to 18 months following the original publication date via a free Web Edition. Learn more at https://www.microsoftpressstore.com/cbs. Using Microsoft Windows 2000 Professional Robert Cowart,Brian Knittel,2000 Covers installation, configuration, Registry manipulation, network management, Active Directory, and security.

Pro Exchange 2013 SP1 PowerShell Administration Michel de Rooij,Jaap Wesselius,2014-12-19 Pro Exchange 2013 SP1 PowerShell Administration is your one-stop resource for both basic and advanced administration of Exchange Server 2013 Service Pack 1 and Exchange Online, Microsoft's best-selling hosted Exchange service. The industry shift that is currently happening toward 'the cloud' is not just about hosting your applications somewhere else. It's also driving automation and standardization of technical solutions, which in turn is leading to greater productivity. Embracing PowerShell will help you administer your existing environment more efficiently and also teach you valuable 'cloud-ready' skills as well. This book is your best-in-class companion for gaining a deep, thorough understanding of managing all facets of Exchange 2013 Service Pack 1 with PowerShell. Authors Michel de Rooij and Jaap Wesselius, both Microsoft messaging MVPs, take you through tips, tricks, and little known facts that will make your administration life simpler and more effective. Along with revealing what's new in Exchange Server 2013, this well-paced, deeply engaging tutorial provides detailed deployment guidance, for upgraders and migrators as well as for organizations entirely new to the Exchange platform. The book details how all of the major Exchange components fit together, from SMTP messages to all kinds of clients. It also provides in-depth configuration examples with an eye toward creating scalable, reliable, and secure installations. Additionally, this guide covers the tools and techniques for monitoring an Exchange environment and troubleshooting when things go wrong. Discover how to automate time consuming management tasks, configure a Hybrid environment with an on-premises Exchange deployment, and more today with Pro Exchange 2013 SP1 PowerShell Administration. Teaches you the basics of PowerShell and provides a foundation for more advanced scripting Deploy an Office 365 tenant in hybrid mode with your existing Exchange servers Learn how to manage Exchange Online with Remote PowerShell

 **Special Edition Using Microsoft Office 2003, Student-Teacher Edition** Ed Bott,Woody Leonhard,2002-02-08 The Student-Teacher Edition of Microsoft Office 2003 is the best-selling version of the software suite, and Special Edition Using Microsoft Office 2003, Student-Teacher Edition is the first book to tackle it from the perspective of this unique user. The SE Using format will help you explore advanced techniques that can save you time and help automate repetitive tasks. You will be able to increase your productivity in all areas of any one of the Microsoft Office 2003 applications. You'll also learn ways to make them work better together, further increasing your productivity. Take a look at Microsoft Office 2003 through the eyes of an expert with Special Edition Using Microsoft Office 2003, Student-Teacher Edition.

Fuel your quest for knowledge with Learn from is thought-provoking masterpiece, Explore **Inbox Pro Outlook Edition**. This educational ebook, conveniently sized in PDF (\*), is a gateway to personal growth and intellectual stimulation. Immerse yourself in the enriching content curated to cater to every eager mind. Download now and embark on a learning journey that promises to expand your horizons. .

 **Windows 2000 Professional Handbook** Louis Columbus,2001 Focusing on the needs of the technical professional who is responsible for a series of Windows NT and Windows 2000 systems, The Windows 2000 Professional Handbook is designed to be both a handy desk reference in addition to a textbook for MCSE courses. This book provides readers with insights into how Microsoft's latest enterprise-based operating system solves the connectivity challenges with hands-on examples and cases that arise in organizations running multiple operating systems.

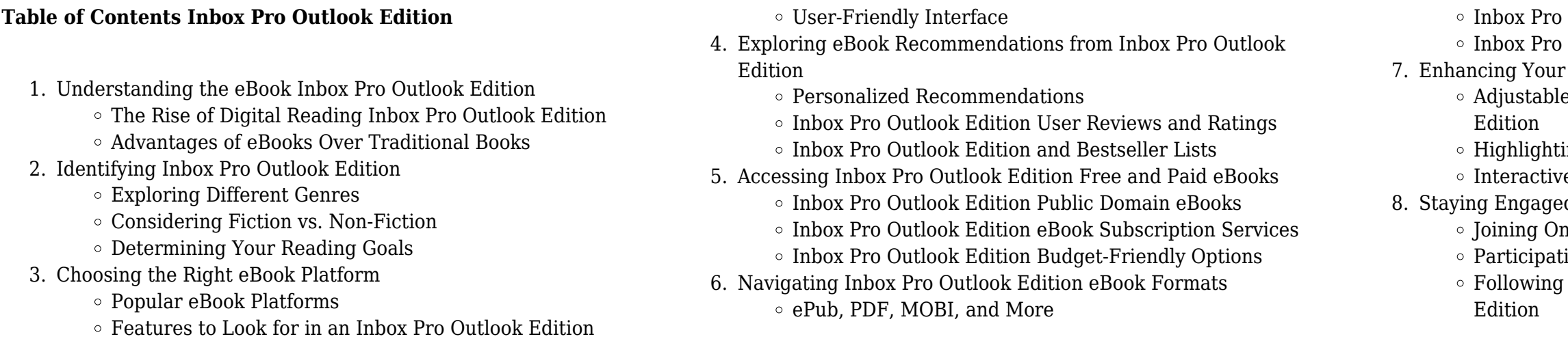

- 9. Balancing eBooks and Physical Books Inbox Pro Outlook Edition
	- Benefits of a Digital Library
	- Creating a Diverse Reading Collection Inbox Pro Outlook Edition
- 10. Overcoming Reading Challenges
	- $\circ$  Dealing with Digital Eye Strain
	- Minimizing Distractions
	- Managing Screen Time
- 11. Cultivating a Reading Routine Inbox Pro Outlook Edition
	- Setting Reading Goals Inbox Pro Outlook Edition
	- Carving Out Dedicated Reading Time
- 12. Sourcing Reliable Information of Inbox Pro Outlook Edition
	- Fact-Checking eBook Content of Inbox Pro Outlook Edition
	- Distinguishing Credible Sources
- 13. Promoting Lifelong Learning
	- Utilizing eBooks for Skill Development
	- Exploring Educational eBooks
- 14. Embracing eBook Trends
	- $\circ$  Integration of Multimedia Elements
	- Interactive and Gamified eBooks

#### **Inbox Pro Outlook Edition Introduction**

Free PDF Books and Manuals for Download: Unlocking Knowledge at Your Fingertips In todays fast-paced digital age, obtaining valuable knowledge has become easier than ever. Thanks to the internet, a vast array of books and manuals are now available for free download in PDF format. Whether you are a student, professional, or simply an avid reader, this treasure trove of downloadable resources offers a wealth of information, conveniently accessible anytime, anywhere. The advent of online libraries and platforms dedicated to sharing knowledge has revolutionized the way we consume information. No longer confined to physical libraries or bookstores, readers can now access an extensive collection of digital books and manuals with just a few clicks. These resources, available in PDF, Microsoft Word, and PowerPoint formats, cater to a wide range of interests, including literature, technology, science, history, and much more. One notable platform where you can explore and download free Inbox Pro Outlook Edition PDF books and manuals is the internets largest free library. Hosted online, this catalog compiles a vast assortment of documents, making it a veritable goldmine of knowledge. With its easy-to-use website interface and customizable PDF generator, this platform offers a user-friendly experience, allowing individuals to effortlessly navigate and access the information they seek. The availability of free PDF books and manuals on this platform demonstrates its commitment to democratizing education and empowering individuals with the tools needed to succeed in their chosen fields. It allows anyone, regardless of their background or financial limitations, to expand their horizons and gain insights from experts in various disciplines. One of the most significant advantages of downloading PDF books and manuals lies in their portability. Unlike physical copies, digital books can be stored and

carried on a single device, such as a tablet or smartphone, saving valuable space and weight. This convenience makes it possible for readers to have their entire library at their fingertips, whether they are commuting, traveling, or simply enjoying a lazy afternoon at home. Additionally, digital files are easily searchable, enabling readers to locate specific information within seconds. With a few keystrokes, users can search for keywords, topics, or phrases, making research and finding relevant information a breeze. This efficiency saves time and effort, streamlining the learning process and allowing individuals to focus on extracting the information they need. Furthermore, the availability of free PDF books and manuals fosters a culture of continuous learning. By removing financial barriers, more people can access educational resources and pursue lifelong learning, contributing to personal growth and professional development. This democratization of knowledge promotes intellectual curiosity and empowers individuals to become lifelong learners, promoting progress and innovation in various fields. It is worth noting that while accessing free Inbox Pro Outlook Edition PDF books and manuals is convenient and cost-effective, it is vital to respect copyright laws and intellectual property rights. Platforms offering free downloads often operate within legal boundaries, ensuring that the materials they provide are either in the public domain or authorized for distribution. By adhering to copyright laws, users can enjoy the benefits of free access to knowledge while supporting the authors and publishers who make these resources available. In conclusion, the availability of Inbox Pro Outlook Edition free PDF books and manuals for download has revolutionized the way we access and consume knowledge. With just a few clicks, individuals can explore a vast collection of resources across different disciplines, all free of charge. This accessibility empowers individuals to become lifelong learners, contributing to personal growth, professional development, and the advancement of society as a whole. So why not unlock a world of knowledge today? Start exploring the vast sea of free PDF books and manuals waiting to be discovered right at your fingertips.

### **FAQs About Inbox Pro Outlook Edition Books**

- 1. Where can I buy Inbox Pro Outlook Edition books? Bookstores: Physical bookstores like Barnes & Noble, Waterstones, and independent local stores. Online Retailers: Amazon, Book Depository, and various online bookstores offer a wide range of books in physical and digital formats.
- 2. What are the different book formats available? Hardcover: Sturdy and durable, usually more expensive. Paperback: Cheaper, lighter, and more portable than hardcovers. E-books: Digital books available for e-readers like Kindle or software like Apple Books, Kindle, and Google Play Books.
- 3. How do I choose a Inbox Pro Outlook Edition book to read? Genres: Consider the genre you enjoy (fiction, non-fiction,

mystery, sci-fi, etc.). Recommendations: Ask friends, join book clubs, or explore online reviews and recommendations. Author: If you like a particular author, you might enjoy more of their

work.

4. How do I take care of Inbox Pro Outlook Edition books? Storage: Keep them away from direct sunlight and in a dry environment. Handling: Avoid folding pages, use bookmarks, and handle them with clean hands. Cleaning: Gently dust the covers and pages

5. Can I borrow books without buying them? Public Libraries: Local libraries offer a wide range of books for borrowing. Book Swaps: Community book exchanges or online platforms where people

6. How can I track my reading progress or manage my book collection? Book Tracking Apps: Goodreads, LibraryThing, and Book Catalogue are popular apps for tracking your reading progress and managing book collections. Spreadsheets: You can create your own spreadsheet to track books read, ratings, and

- occasionally.
- exchange books.
- other details.
- audiobooks.
- recommend them to friends.
- 
- 

7. What are Inbox Pro Outlook Edition audiobooks, and where can I find them? Audiobooks: Audio recordings of books, perfect for listening while commuting or multitasking. Platforms: Audible, LibriVox, and Google Play Books offer a wide selection of

8. How do I support authors or the book industry? Buy Books: Purchase books from authors or independent bookstores. Reviews: Leave reviews on platforms like Goodreads or Amazon. Promotion: Share your favorite books on social media or

9. Are there book clubs or reading communities I can join? Local Clubs: Check for local book clubs in libraries or community centers. Online Communities: Platforms like Goodreads have virtual book clubs and discussion groups.

10. Can I read Inbox Pro Outlook Edition books for free? Public Domain Books: Many classic books are available for free as theyre in the public domain. Free E-books: Some websites offer free e-books legally, like Project Gutenberg or Open Library.

## **Inbox Pro Outlook Edition :**

Transformation of the Heart: Stories by Devotees of Sathya ... This wonderful book is a collection of stories by people whose lives have been transformed by Sathya Sai Baba. Written with warmth and compassion, ... Transformation of the Heart: Stories By Devotees of Sri ... This wonderful book is a collection of stories by people whose lives have been transformed by Sathya Sai Baba. Written with warmth and compassion, ... Transformation of the Heart: Stories by Devotees of Sathya Sai ... This wonderful book is a collection of stories by people whose lives have been transformed by Sathya Sai Baba. Written with warmth and compassion, ... Stories by Devotees of Sathya Sai Baba: 9780877287162 - ... This wonderful book is a collection of stories by

#### **Inbox Pro Outlook Edition**

people whose lives have been transformed by Sathya Sai Baba. Written with warmth and compassion, ... Stories By Devotees of Sri Sathya Sai Baba, Judy (e Item Number. 185181693182 ; Book Title. Transformation of the Heart: Stories By Devotees of Sri Sathya Sa ; Author. Judy (editor) Warner ; Accurate description. Stories by Devotees of Sathya Sai Baba Jul 1, 1990 — This wonderful book is a collection of stories by people whose lives have been transformed by Sathya Sai Baba. Stories By Devotees of Sri Sathya Sai Baba by Judy (Editor) ... Transformation of the Heart: Stories By Devotees of Sri Sathya Sai Baba. by Judy (Editor) Warner, Judy (Compiled, Edited By) Warner ... Transformation of the Heart: Stories By Devotees of Sri ... Home tuckerstomes Transformation of the Heart: Stories By Devotees of Sri Sathya Sai Baba ; Or just \$17.81 ; About This Item. Andhra Pradesh India: Sri Sathya Sai ... Transformation of the Heart - Books Transformation of the Heart ; ISBN · 978-81-7208-768-5 ; Publisher · Sri Sathya Sai Sadhana Trust, Publications Division ; Content · Quantity 1 Book ; Length · 8.000 " Transformation of the Heart – By Sai Charan Swami had symbolically H-Transformed a sinner into a saint! Another story is that of an American, who did not believe in Swami's Divinity. His wife though, ... June 2015 (v3) MS - Paper 4 CIE Geography IGCSE Gas leaks due to poor pipes. Open fires for cooking. Lack of regulations to prevent fire. Flooding: Houses often built on floodplain / lowland / near river ... geography p1 2015 memorandum This memorandum consists of 13 pages. Page 2. Geography/P1. 2. DBE/2015. SCE – Memorandum. G10 Exam May - GEOGRAPHY FOR 2023 & BEYOND IGCSE Geography Revision Sessions Feb -Apr 2023.

[wild feminine finding power spirit amp joy in the root of the female](https://www.freenew.net/textbooks/uploaded-files/?k=Wild-Feminine-Finding-Power-Spirit-Amp-Joy-In-The-Root-Of-The-Female-Body-By-Tami-Lynn-Kent.pdf) [body by tami lynn kent](https://www.freenew.net/textbooks/uploaded-files/?k=Wild-Feminine-Finding-Power-Spirit-Amp-Joy-In-The-Root-Of-The-Female-Body-By-Tami-Lynn-Kent.pdf)

In the lead-up to the examinations, your teacher will run a series of after school revision sessions focusing ... [UPDATED] IGCSE Past Year Papers (2023) Geography (0460)/2015 May June/. [UPDATED] IGCSE Past Year Exam Papers (2023) with marking scheme and specimen papers up to 2025. Subject available: English ... Geography (2015) Jun 17, 2019 — As you may know, on the morning of 14 June, we confirmed that blacked out images of two exam questions from our A level Maths Paper 3 on ... Edexcel GCSE Geography Past Papers Here you will find Edexcel GCSE Geography Past Papers and exam solutions. Use the Edexcel Geography past papers as part of your revision. AQA GCSE Geography Case study guide and revision materials. Paper 1: Living with the physical environment (1 hour 30mins). Tuesday 21 st. The Fabric of Peace in Africa: Looking beyond the State Los amos de Mexico (Spanish... by Jorge Zepeda Patterson Los amos de Mexico (Spanish Edition) [Jorge Zepeda Patterson] on Amazon.com. \*FREE\* shipping on qualifying offers. Los amos de Mexico (Spanish Edition) Los amos de México.( 3ra edición 2016 ) (Spanish Edition) Los amos de México.( 3ra edición 2016 ) (Spanish Edition) [Zepeda Patterson, Jorge] on Amazon.com. \*FREE\* shipping on qualifying offers. Los amos de México. Los Amos de Mexico = The Owners of Mexico (Paperback) Description. The Lords of Mexicointeresting read on the richest families in Mexico and how they became succesful. Product Details. ISBN: 9789703707171 Los amos de Mexico (Spanish Edition) - Softcover Los amos de Mexico (Spanish Edition) by Jorge Zepeda Patterson - ISBN 10: 9703707173 - ISBN 13:

9789703707171 - Giron Books - 2008 - Softcover. Los Amos de Mexico = The Owners of Mexico Los Amos de Mexico = The Owners of Mexico | The Lords of Mexico-interesting read on the richest families in Mexico and how they became succesful. Los Amos - Desde Mexico Mix Los Amos de Mexico = The Owners of Mexico The Lords of Mexicointeresting read on the richest families in Mexico and how they became succesful. Product Details. Price. \$15.95 \$14.83. Los amos de México Los amos de México | WorldCat.org. Los amos de Mexico (Spanish Edition), Jorge Zepeda Los amos de Mexico (Spanish Edition), Jorge Zepeda ; Quantity. 1 available ; Item Number. 354683170984 ; Book Title. Los amos de Mexico (Spanish Edition) ; Language.

Best Sellers - Books ::

[woody allen slang origins](https://www.freenew.net/textbooks/uploaded-files/?k=Woody_Allen_Slang_Origins.pdf) [who is the half blood prince](https://www.freenew.net/textbooks/uploaded-files/?k=who-is-the-half-blood-prince.pdf) [will durant the greatest minds and ideas of all time](https://www.freenew.net/textbooks/uploaded-files/?k=Will-Durant-The-Greatest-Minds-And-Ideas-Of-All-Time.pdf) [who published diary of a wimpy kid](https://www.freenew.net/textbooks/uploaded-files/?k=who_published_diary_of_a_wimpy_kid.pdf) [why do i feel insecure in my relationship](https://www.freenew.net/textbooks/uploaded-files/?k=why-do-i-feel-insecure-in-my-relationship.pdf) [will we miss them endangered species natures treasures natures](https://www.freenew.net/textbooks/uploaded-files/?k=Will-We-Miss-Them-Endangered-Species-Natures-Treasures-Natures-Treasures.pdf) [treasures](https://www.freenew.net/textbooks/uploaded-files/?k=Will-We-Miss-Them-Endangered-Species-Natures-Treasures-Natures-Treasures.pdf) [wolf hill](https://www.freenew.net/textbooks/uploaded-files/?k=wolf-hill.pdf) [who stole the mona lisa](https://www.freenew.net/textbooks/uploaded-files/?k=who-stole-the-mona-lisa.pdf) [wilderness skills for women how to survive](https://www.freenew.net/textbooks/uploaded-files/?k=wilderness_skills_for_women_how_to_survive.pdf)